#### NorthBound Infrastructure Proposal on Centralised Management Daemon (MGMTD)

Pushpasis Sarkar <spushpasis@vmware.com>

## Current NorthBound(NB) Infrastructure

Problems with it

- Performance impact on individual daemons
  - Loading huge configuration data.
  - Retrieving huge operational data.
- Direct IPC between CLI client and FRR daemons
  - Too many internal IPC channels with other forms of UI
- Running DB maintained inside individual daemons
  - Collection of 'show running-configuration' over multiple IPC channels.
  - Possible ordering issues with transaction-based configuration commits leading to inconsistent state.
  - Burden of YANG data parsing and validations on backend daemons.

### **Current Architecture**

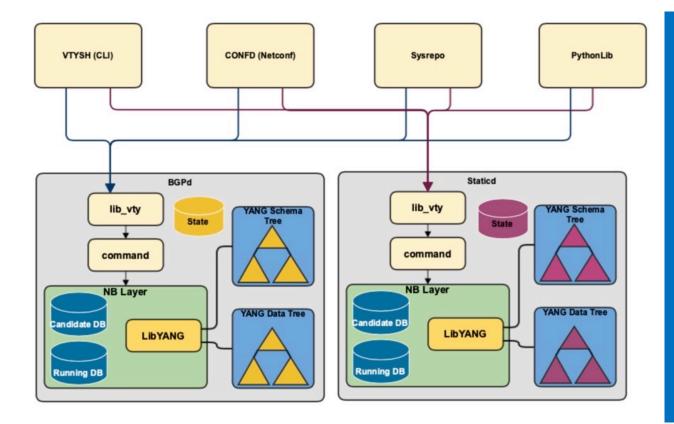

- Running DB and YANG trees maintained across all back-end daemons.
  - Harder to maintain consistency of configuration state across the system.
- Bulk of UI processing borne by back-end daemons.
  - Keeping away from attending to other regular businesses.
  - Performance impact while
    - Commit large configuration or
    - Retrieving large operational dataset(s).
- Full-Mesh' of IPC connections between UI Front-end(s) and Back-end daemons.

## **Objectives of this Proposal**

- Consolidation and management of Running DB by a single entity
  - Better control over configuration validation, commit and rollback.
  - Faster collection of 'show running-config'.
  - Remove burden of YANG data parsing and validations (model-wise) away from Backend daemons.
- Improve performance and avoid CPU hogging of Backend daemons while:
  - Loading huge configuration changeset(s).
  - Retrieving huge operational dataset(s).
- Avoid too many IPC channels between UI client and FRR daemons
  - Move from 'Full Mesh' to 'Hub-n-Spoke'

## FRR Management Daemon(MGMTD)

**Final Proposed Architecture** 

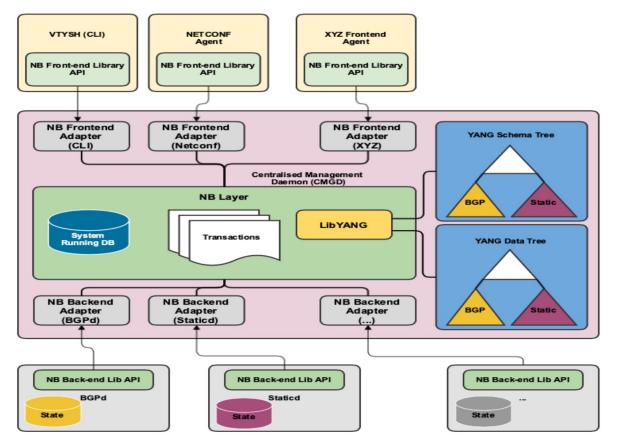

- New MGMTD daemon between UI front-end and Backend daemons.
- Hub-n-Spoke instead of 'Full-Mesh'
- System-wide Running DB and all the YANG trees maintained by a single entity
- Single point to manage and authenticate all UI transactions.
- Minimal UI processing on the backend daemons.

## FRR Management Daemon(MGMTD)

Interim Proposed Architecture

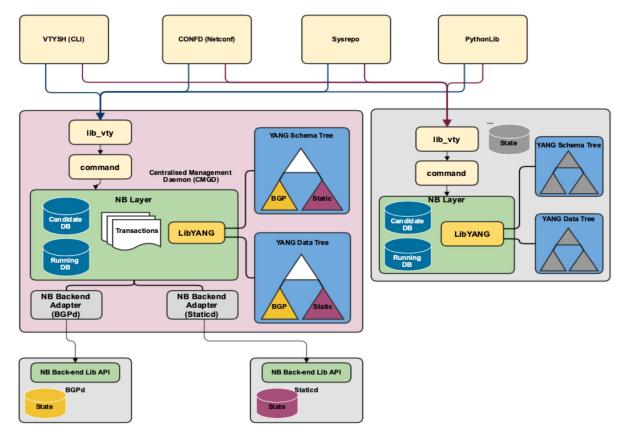

- New and old infrastructure co-exist together.
- Minimal impact.
- Upgrade backend daemons one by one and move to new infrastructure.
- Remove old infrastructure after all backend daemons has been moved to new infrastructure.
- Revamp existing or implement new front-ends using the new infrastructure.

#### **Current CLI Processing Flow**

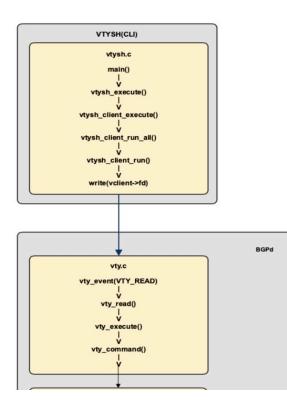

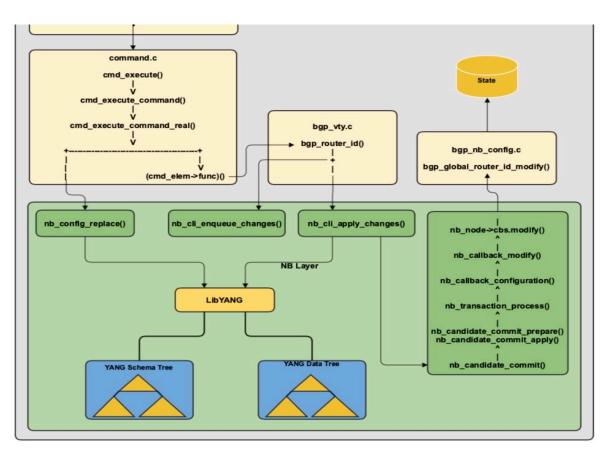

#### **Proposed CLI Processing Flow**

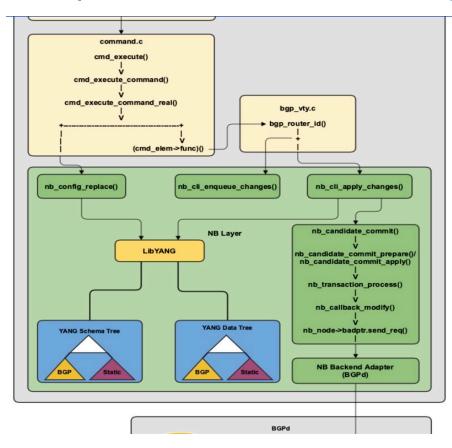

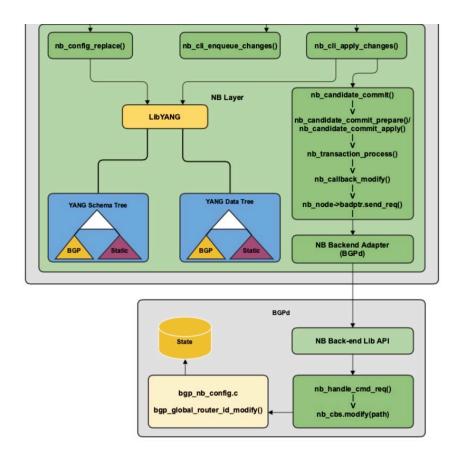

#### **Datastore Model**

#### **Datastore Model**

NETCONF RFC8342

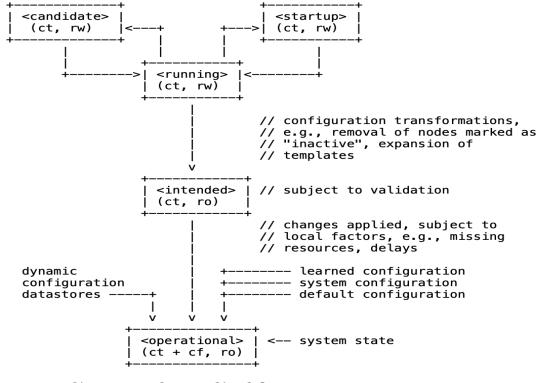

ct = config true; cf = config false
rw = read-write; ro = read-only
boxes denote named datastores

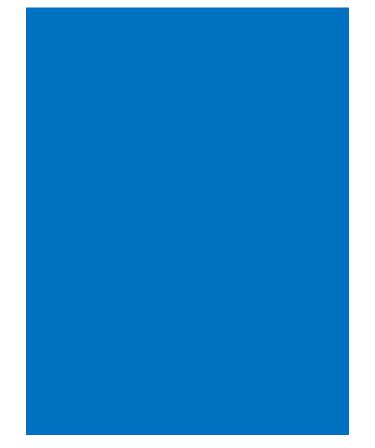

## **Datastores Requirements**

#### Types of Datastores

- Config Datastores/DBs
  - NETCONF RFC6536
    - Running DB
      - Global SUPPORT: YES
    - Candidate DB
      - Global SUPPORT: YES
      - Per-Session –Not needed
    - Startup DB
      - Global SUPPORT: YES
    - Intended DB -- Global
      - Should it be Supported?
  - Others
    - Multiple copies for Rollback???
- Operational Datastores/DB
  - Both Config(config:true) and Operational(config:false) data.
  - WRITE operations NOT allowed.
  - READ always fetched from back-end.

- CLI Terminal / VTYSH
- NETCONF (RFC6241) Agent
- RESTCONF (RFC8040) Agent
- GRPC (grpc.io) Agent

NETCONF Requirements (RFC6241/RFC6536/RFC8526)

- Datastores/DBs
  - Running DB <Global>
  - Candidate DB <Global>
  - Startup DB <Global>
  - Intended DB <Global> ???
- Features
  - Writable Running
  - Candidate Configuration
  - Rollback-on-error
  - Validate
  - Distinct Startup DB
  - Operational Default

- Operations
  - Base (RFC6241)
    - <lock>
    - <unlock>
    - <get-config>
    - edit-config>
    - <delete-config>
    - <copy-config>
    - commit>
    - <get>
  - Others (RFC6241)
    - validate> dry-run for 'candidate'
    - <commit> without <commitconfirmed>
    - <cancel-commit> NOT Supported
  - RFC 8526
    - <get-data>
    - edit-data>

#### **NETCONF** Capabilities

| Capability                                                     | Requirement                                                                                                    | Support |
|----------------------------------------------------------------|----------------------------------------------------------------------------------------------------|---------|
| Writable-Running<br>Capability<br>[RFC6241 section8.2]         | <ul> <li>Allow direct write operations like <edit-config><br/>and <copy-config> on 'Running' datastore as<br/>target.</copy-config></edit-config></li> </ul>                                                                                  | YES     |
| Candidate Configuration<br>Capability<br>[RFC6241 section 8.3] | <ul> <li>Supports a candidate configuration datastore.</li> <li>Requires supporting <commit> and <discard-<br>changes&gt; operation along with other regular<br/>operations.</discard-<br></commit></li> </ul>                                | YES     |
| Confirmed Commit<br>Capability<br>[RFC6241 section 8.4]        | <ul> <li>Support <commit> operation with <confirmed-<br>commit&gt;, <commit-timeout> and <persist><br/>parameters.</persist></commit-timeout></confirmed-<br></commit></li> <li>Support <cancel-commit> operation.</cancel-commit></li> </ul> | NO      |
| Rollback-on-Error<br>Capability<br>[RFC6241 section 8.5]       | <ul> <li>Support the "rollback-on-error" value in the<br/><error-option> parameter to the <edit-config><br/>operation</edit-config></error-option></li> </ul>                                                                                 | YES     |

#### NETCONF Capabilities (contd.)

| Capability                                              | Requirement                                                                                                    | Support |
|---------------------------------------------------------|----------------------------------------------------------------------------------------------------|---------|
| Validate Capability<br>[RFC6241 section 8.6]            | <ul> <li>Support <validate> operation.</validate></li> <li>Support <test-option> parameter for <edit-config> operation.</edit-config></test-option></li> </ul> | YES     |
| Distinct Startup<br>Capability<br>[RFC6241 section 8.7] | <ul> <li>Support separate running and startup<br/>configuration datastores</li> </ul>                                                                          | YES     |
| URL Capability<br>[RFC6241 section 8.8]                 | <ul> <li>Ability to accept the <url> element in <source/><br/>and <target> parameters.</target></url></li> </ul>                                               | TBD     |
| XPath Capability<br>[RFC6241 section 8.9]               | <ul> <li>Supports the use of XPath expressions in the<br/><filter> element.</filter></li> </ul>                                                                | YES     |
| Yang Library Capability<br>[RFC8526 section 2]          | Advertise support for YANG library 1.1                                                                                                    | YES     |

#### NETCONF Capabilities (contd.)

| Capability                                                                 | Requirement                                                                                                    | Support |
|----------------------------------------------------------------------------|----------------------------------------------------------------------------------------------------|---------|
| "with-operational-<br>defaults" Capability<br>[RFC8526 section<br>3.1.1.2] | <ul> <li>Support <with-defaults> parameter with <get-<br>data&gt; operation.</get-<br></with-defaults></li> </ul> | YES     |

RESTCONF Requirements (RFC8040)

- Datastores/DBs
  - Running DB <Global>
  - Candidate DB <Global>

- Operations
  - HEAD
    - Get key fields only.
  - GET
  - POST
    - Create -- Config
    - Invoke -- RPC
  - PUT
  - PATCH
  - DELETE
  - QUERY

#### RESTCONF Requirements (RFC8040)

RFC 8040

RESTCONF

January 2017

#### 1.4. Coexistence with NETCONF

 $\ensuremath{\mathsf{RESTCONF}}$  can be implemented on a device that supports the  $\ensuremath{\mathsf{NETCONF}}$  protocol.

The following figure shows the system components if a RESTCONF server is co-located with a NETCONF server:

| ++<br>  Web app   <><br>++ RESTCONF              | ++<br>                          |
|--------------------------------------------------|---------------------------------|
| +><br>  NETCONF   <><br>  Client   NETCONF<br>++ | ++  <br>  datastore    <br>  ++ |

The following figure shows the system components if a RESTCONF server is implemented in a device that does not have a NETCONF server:

| ++              | ++                   |
|-----------------|----------------------|
| Web app  <br>++ | <br>  network device |
|                 | ++                   |

There are interactions between the NETCONF protocol and RESTCONF protocol related to edit operations. It is possible that locks are in use on a RESTCONF server, even though RESTCONF cannot manipulate locks. In such a case, the RESTCONF protocol will not be granted write access to data resources within a datastore.

If the NETCONF server supports :writable-running, all edits to configuration nodes in {+restconf}/data are performed in the running configuration datastore. The URI template "{+restconf}" is defined in Section 1.1.6.

Otherwise, if the device supports :candidate, all edits to configuration nodes in {+restconf}/data are performed in the candidate configuration datastore. The candidate MUST be automatically committed to running immediately after each successful edit. Any edits from other sources that are in the candidate datastore will also be committed. If a confirmed commit procedure is in progress by any NETCONF client, then any new commit will act as the confirming commit. If the NETCONF server is expecting a

| NETCONF                                                             |
|---------------------------------------------------------------------|
| none                                                                |
| <get-config>, <get></get></get-config>                              |
| <get-config>, <get></get></get-config>                              |
| <edit-config> (nc:operation="create")</edit-config>                 |
| invoke an RPC operation                                             |
| <copy-config> (PUT on datastore)</copy-config>                      |
| <edit-config> (nc:operation="create/replace")</edit-config>         |
| <edit-config> (nc:operation depends on PATCH content)</edit-config> |
| <edit-config> (nc:operation="delete")</edit-config>                 |
|                                                                     |

MGMTD Front-End Adapter Message-API

- INIT\_SESSION\_REQ<Client-Connection-Id>
- INIT\_SESSION\_REPLY<Client-Connection-Id, Session-Id>
- LOCK\_DB\_REQ <Session-Id, Database-Id>
- LOCK\_DB\_REPLY <Session-Id, Database-Id>
- UNLOCK\_DB\_REQ <Session-Id, Database-Id>
- UNLOCK\_DB\_REPLY <Session-Id, Database-Id>
- GET\_CONFIG\_REQ <Session-Id, Database-Id, Base-Yang-Xpath>
- GET\_CONFIG\_REPLY <Session-Id, Database-Id, Base-Yang-Xpath, Yang-Data-Set>
- SET\_CONFIG\_REQ <Session-Id, Database-Id, Base-Yang-Xpath, Delete>
- SET\_CONFIG\_REPLY <Session-Id, Database-id, Base-Yang-Xpath, Status>

MGMTD Front-End Adapter Message-API

- VALIDATE\_CONFIG\_REQ <Session-Id, Database-Id>
- VALIDATE\_CONFIG\_REPLY <Session-Id, Database-id>
- COMMIT\_CONFIG\_REQ <Session-Id, Source-Db-Id, Dest-Db-Id>
- COMMIT\_CONFIG\_REPLY <Session-Id, Source-Db-id, Dest-Db-Id, Status>
- GET\_DATA\_REQ <Session-Id, Database-Id, Base-Yang-Xpath>
- GET\_DATA\_REPLY <Session-Id, Database-id, Base-Yang-Xpath, Yang-Data-Set>
- REGISTER\_NOTIFY\_REQ <Session-Id, Database-Id, Base-Yang-Xpath>
- DATA\_NOTIFY\_REQ <Database-Id, Base-Yang-Xpath, Yang-Data-Set>
- CLOSE\_SESSION\_REQ<Session-Id>

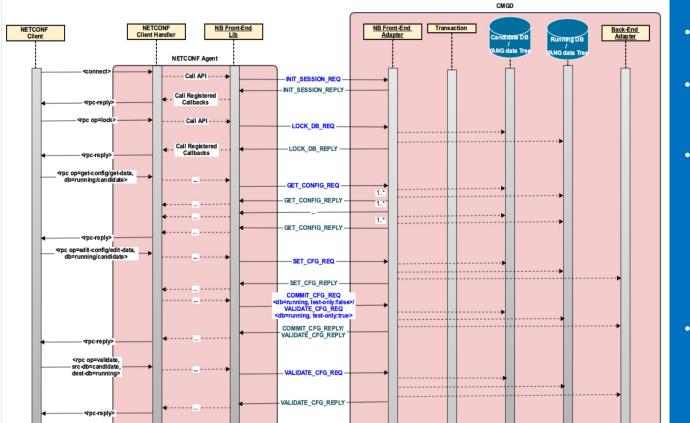

#### • <lock>

- LOCK\_DB\_REQ/REPLY
- <get-config/get-data> for 'running' or 'candidate' DB.
  - GET\_CONFIG\_REQ/REPLY
- <edit-config>/<edit-data>
  - SET\_CONFIG\_REQ/REPLY
  - VALIDATE\_CONFIG\_REQ/ REPLY for 'running' DB and 'test-only:true'.
  - COMMIT\_CONFIG\_REQ/R EPLY for 'running' DB and 'test-only:false'.
- <validate>
  - VALIDATE\_CONFIG\_REQ/ REPLY

NETCONF Client (contd.)

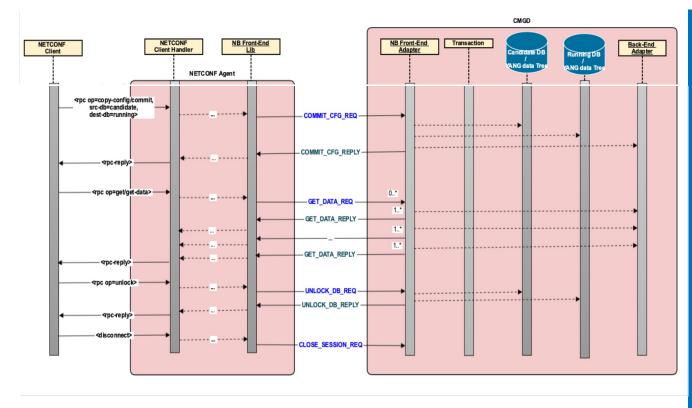

- <copy-config>/<commit>
  - COMMIT\_CONFIG\_REQ/R EPLY.
- <get-data>/<get> for 'operational' DB.
  - GET\_DATA\_REQ/REPLY
- <unlock>
  - UNLOCK\_DB\_REQ/REPLY

#### Front-End Interface RESTCONF Client

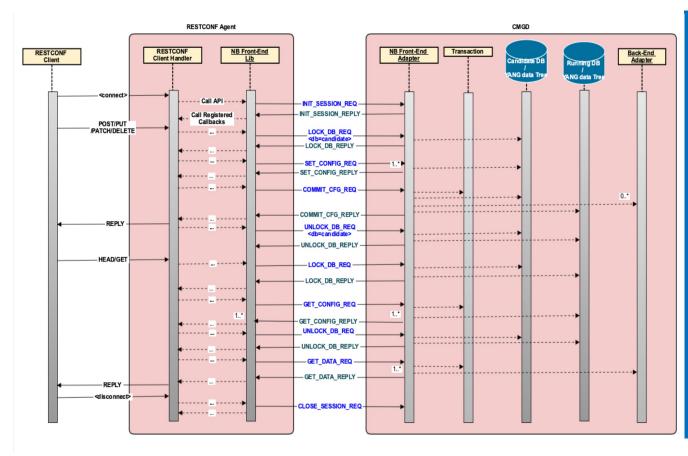

- POST/PUT/PATCH/DELETE
  - LOCK\_DB\_REQ/REPLY
  - SET\_CONFIG\_REQ/REPLY
  - COMMIT\_CONFIG\_REQ/R EPLY
  - UNLOCK\_DB\_REQ/REPLY
- HEAD/GET
  - LOCK\_DB\_REQ/REPLY
  - GET\_CONFIG\_REQ/REPLY
  - UNLOCK\_DB\_REQ/REPLY
  - GET\_DATA\_REQ/REPLY

# Back-End Interface

## **Backend-End Interface**

MGMTD Back-End Adapter Message-API

- Back-End Registration
  - CLIENT\_SUBSCRIBE\_REQ <Req-Id, Base-Yang-Xpath, Filter-Type>
  - CLIENT\_SUBSCRIBE\_REPLY < Req-Id, Status>
- Transaction Management
  - CREATE\_TRXN\_REQ <Trxn-Id, Create> with 'Create' = False for Delete request
  - CREATE\_TRXN\_REPLY <Trxn-Id, Create, Status>
- Notifications
  - DATA\_NOTIFY\_REQ <Xpath, DataContents>

## **Backend-End Interface**

MGMTD Back-End Adapter Message-API

#### Configuration

- CREATE\_CFGDATA\_REQ <Trxn-Id, Req-Id, Batch-Id, ConfigDataContents>
- CREATE\_CFGDATA\_ ERROR <Trxn-Id, Req-Id, Batch-Id, Status>
- VALIDATE\_CFGDATA\_REQ <Trxn-Id, Req-Id, Batch-Id>
- VALIDATE\_CFGDATA\_REPLY <Trxn-Id, Batch-Id, Status, ErrorInfo>
- APPLY\_CFGDATA\_REQ <Trxn-Id, Batch-Id>
- APPLY\_CFGDATA\_REPLY <Trxn-Id, Batch-Id, Status, ErrorInfo>
- Retrieving Opertional Data
  - GET\_OPERDATA\_REQ <Trxn-Id, Req-Id, Base-Yang-Xpath, Filter-Type>
  - GET\_OPERDATA\_REPLY <Trxn-Id, Req-Id, OperDataContents>
- Invoke RPC/Action
  - ACTION\_REQ < Trxn-Id, Req-Id, Yang-Xpath>
  - ACTION\_REPLY < Trxn-Id, Req-Id, Status, ErrorIfAny>

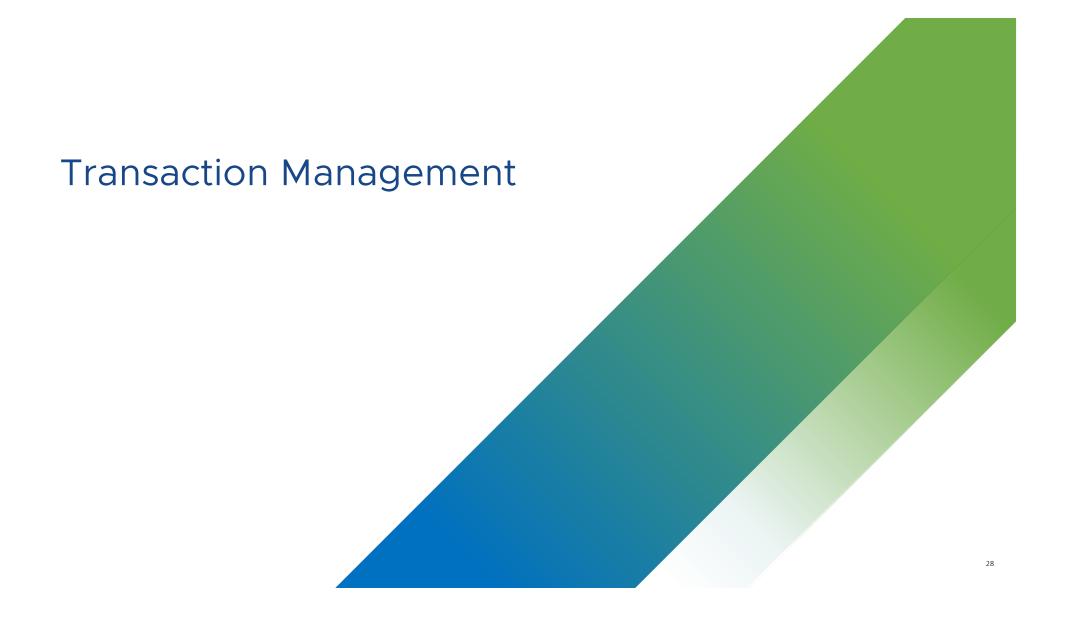

Low-level Design details

#### Requirements

- Only one configuration 'commit' allowed at any point in time.
- But one configuration 'commit' and several 'show' commands from multiple sessions MAY be allowed.

#### Assumptions

- Multiple users may enter config mode and enter config commands.
  - But only the transaction for which 'commit' is received first will be put 'In-Progress'.
  - All 'commits' from that point will be responded back with failure till the current 'In-progress' commit is finished and the 'Running DB' is updated.

Handling Multiple User Sessions: OPTION1

#### User 1

\$ config terminal
# vrf red
# lp route 1.1.1.1/32 ens192
# show config
 vrf red
 lp router 1.1.1.1/32 ens192
# commit

<commit successful>

#

#### User 2

\$

\$ config terminal

# vrf red

# lp route 1.1.1/32 ens224

- # show config vrf red Ip router 1.1.1.1/32 ens224
- # commit

< error – commit already in-progress > # do show running-config vrf red vrf red lp router 1.1.1.1/32 ens192

# commit

<commit successful>

#

#### User 3

#### \$

\$ show running-config vrf red vrf red lp router 1.1.1.1/32 ens224

#### Handling Multiple User Sessions: OPTION2 < Preferred so far>

#### User 1

\$ config terminal
# vrf red
# lp route 1.1.1.1/32 ens192
# show config
 vrf red
 lp router 1.1.1.1/32 ens192
# commit

#### <commit successful>

# end

\$

#### User 2

\$

\$ config terminal

< error – config session already in-progress > \$ config terminal < error – config session already in-progress > \$ config terminal < error – config session already in-progress > \$ config terminal

< error - config session already in-progress >

\$ config terminal
# vrf red
# ip route 1.1.1.1/32 ens224
#commit
 <commit successful>

#### #

•••

#### User 3

\$ show running-config vrf red <blank> \$ show running-config vrf red <blank> \$ show running-config vrf red <blank> \$ show running-config vrf red <blank> \$ show running-config vrf red <blank> \$ show running-config vrf red vrf red Ip router 1.1.1.1/32 ens192 \$ \$ show running-config vrf red vrf red

Ip router 1.1.1.1/32 ens224

Types of Transactions

#### CONFIG – Configuration Transactions

- Write (and possibly read) transactions.
- Initiated with a 'commit' command.
- Only one allowed at any point in time.
- Takes a write-lock on the System-wide Running DB
- Only when merging the candidate DB with running DB -- ???.

#### SHOW – Show Oper/Config Transactions

- Read-only transactions.
- Initiated with a 'show' command.
- Multiple parallel 'show' transaction may be allowed.
- Takes a read-lock on the System-wide Running DB.
- Cannot proceed while 'merging of the candidate DB with running DB' from a parallel CONFIG transaction.

# **Processing Configurations** 33

## **Processing Configuration**

Sub-Phases and Requirements

- PHASE-1: Converting Text Commands to Yang Xpaths VTYSH only
  - See later slides for discussion.
- PHASE-2: Validating the XPATH and corresponding value against Yang Schema
  - Again executed on application daemon.
  - Needs access to Yang Schema tree and Data tree (Running DB).
- PHASE-3: Validating the corresponding value against current configuration
  - Again executed through 'create/modify/destroy' callbacks on application daemon.
  - Needs access to current configuration in Yang Data tree (Running DB).
- PHASE-4: Applying the corresponding value on the backend internal state
  - Again executed through 'create/modify/destroy' callbacks on application daemon.
  - Needs to access backend internal state.
  - Must not need access to Yang Data tree.

## **Processing Configuration**

#### Proposal 1 (Initial Approach)

- PHASE-1: Converting Text Commands to Yang Xpaths VTYSH only
  - See later slides for discussion.
- PHASE-2: Validating the XPATH and corresponding value against Yang Schema
  - Anyhow will have to be moved to MGMTD daemon.
  - Access to Yang Schema tree and Data tree (Running DB) can be provided on MGMTD itself.
- PHASE-3: Validating the corresponding value against current configuration
  - Triggered through Backend client library using message exchange between MGMTD and backend.
  - Executed through 'create/modify/destroy' callbacks on backend daemon.
  - Validation against current configuration
    - Maintain a duplicate Yang Data sub-tree (Running DB) on backend daemon.
    - Or, maintain a shadow copy of configuration on internal storage. Most daemons do that.
- PHASE-4: Applying the corresponding value on the backend internal state
  - Executed through 'create/modify/destroy' callbacks on backend daemon.
  - Needs to access backend internal state.
  - Must not need access to Yang Data tree.
  - Triggered through Backend client library using message exchange between MGMTD and backend.

#### Sharing Management Data

Proposal 1: Option1 (Initial Approach)

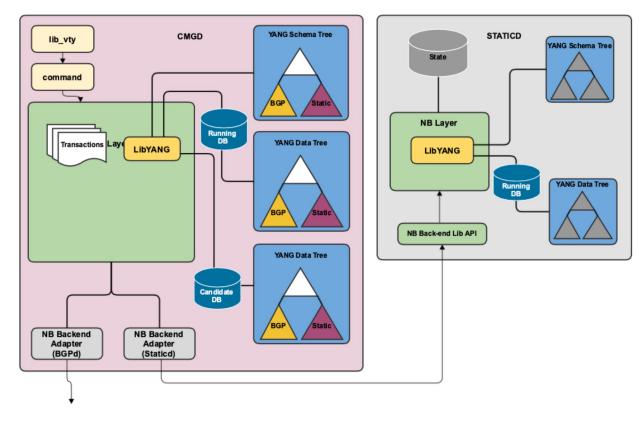

#### Option-1

- MGMTD daemon maintain
  - Yang Schema Tree
  - Yang Data Tree
  - Running Db
  - Candidate Db
- Backend daemon maintain
  - Duplicate Yang Schema Tree
  - Duplicate Yang Data subtree copy
  - Internal state.
- MGMTD loads modules written by backend to map text commands to corresponding XPath.
  - But they MUST NOT have dependency on internal state of the backend daemon.
- MGMTD and Backend daemon exchange Xpath and data in native format (using Protobufs)
  - For Validation (In proposal 1 only)
  - For Applying config.

#### Sharing Management Data

Proposal-1 Option2 and Proposal-2 (Final goal)

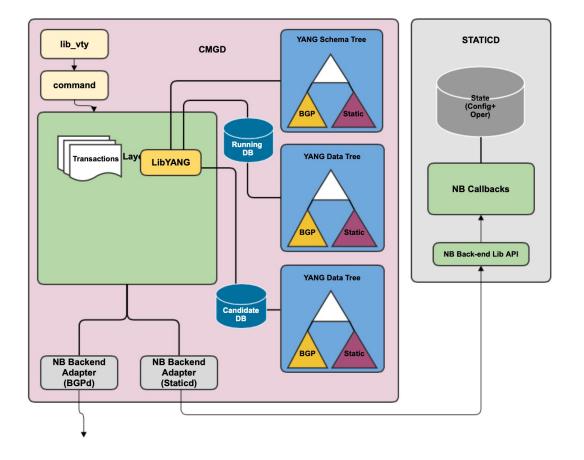

## Option-2 MGMTD daemon maintain Yang Schema Tree Yang Data Tree Running Db Candidate Db Backend daemon maintain Internal state only. MGMTD loads modules written by backend to map to the second state.

- text commands to corresponding XPath.
- But they MUST NOT have dependency on internal state of the backend daemon.
- MGMTD and Backend daemon exchange Xpath and data in native format (using Protobufs)
  - For Validation (In proposal 1 only)
  - For Applying config.

## **Processing Configuration**

Proposal 2 (Incremental on-need basis)

- PHASE-1: Converting Text Commands to Yang Xpaths VTYSH only
  - See later slides for discussion.
- PHASE-2: Validating the XPATH and corresponding value against Yang Schema
  - Anyhow will have to be moved to MGMTD daemon.
  - Access to Yang Schema tree and Data tree (Running DB) can be provided on MGMTD itself.
- PHASE-3: Validating the corresponding value against current configuration
  - Executed through 'create/modify/destroy' callbacks on (and hence to be loaded on) MGMTD daemon.
  - Validation against current configuration in Yang Data tree (Running DB) on MGMTD daemon only.
  - No message exchange required between MGMTD and backend.
- PHASE-4: Applying the corresponding value on the backend internal state
  - Executed through 'create/modify/destroy' callbacks on backend daemon.
  - Needs to access backend internal state.
  - Must not access Yang Data tree.
  - Triggered through Backend client library using message exchange between MGMTD and backend.

#### Processing Show Commands

## **Processing Show Commands**

Sub-Phases and Requirements

- PHASE-1: Converting Text Commands to Yang Xpaths VTYSH only
  - Currently implemented and executed on backend daemon.
- PHASE-2: Validating the XPATHs against Yang Schema
  - Again executed on backend daemon.
  - Needs access to Yang Schema tree and Data tree (Running DB).
- PHASE-3: Fetching the corresponding value from the backend internal state
  - Again executed backend daemon.
  - MUST need access to backend internal state.

### **Processing Show Commands**

#### Proposal

- Step-1: Converting Text Commands to Yang Xpaths VTYSH only
  - Has to be somehow moved to MGMTD daemon.
- Step-2: Validating the XPATH and corresponding value against Yang Schema
  - Anyhow will have to be moved to MGMTD daemon.
  - Access to Yang Schema tree and Data tree (Running DB) can be provided on MGMTD itself.
- Step-3: Fetching the corresponding value from the backend internal state
  - Executed through 'get-data/get-elem' callbacks on backend daemon.
  - Needs to access backend internal state.
  - Must not access Yang Data tree.
  - Triggered through Backend client library using message exchange between MGMTD and backend.

#### Sharing Management Data Proposal-2

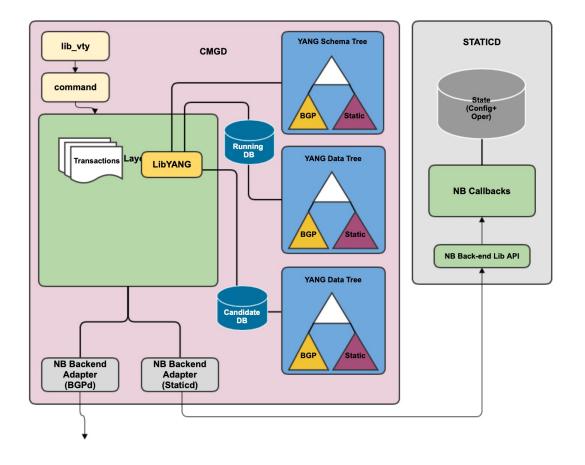

#### MGMTD daemon maintain

- Yang Schema Tree
- Yang Data Tree
  - Running Db
  - Candidate Db
- Backend daemon maintain
- Internal state only needed.
- MGMTD loads modules written by backend to map text commands to corresponding XPath.
  - But they MUST NOT have dependency on internal state of the backend daemon.
- MGMTD and Backend daemon exchange Xpath and data in native format (using Protobufs)
  - For fetching value from Internal state.

#### Parsing YANG Data

43

## Parsing and passing Yang data

Current method

- Yang data stored in Application Daemon
- Parsed from string to native format on receiving from VTYSH
- Stored as native binary format in Yang Data Tree (lyd\_term\_node::value)
- Converted back to string while replying back to VTYSH.

## Parsing and passing Yang data

New MGMTD Architecture

- Yang data stored in MGMTD Daemon
- Proposal 1
  - Parsed from string to native data format on Frontend client.
  - Passed as native data format on Frontend interface to MGMTD.
  - Stored as native data format in Yang Data Tree on MGMTD.
  - Passed to and back from application daemon as native data format over Backend interface.
  - Passed as native data format on Frontend interface back to Frontend client.
  - Converted back to string on Frontend client.

## Parsing and passing Yang data

New MGMTD Architecture

- Yang data stored in MGMTD Daemon
- Proposal 2 (community preferred approach)
  - Passed as string on Frontend interface to MGMTD.
  - Parsed from string to native data format on MGMTD.
  - Stored as native data format in Yang Data Tree on MGMTD.
  - Passed to and back from application daemon as native data format over Backend interface.
  - Converted back to string on MGMTD to send for replying to Frontend client.
  - Passed as string format on Frontend interface back to Frontend client.

#### Applying configurations on Backend

## Applying Config on Backend

Offline processing of CFR\_APPLY\_REQ

- Config is pre-validated on MGMTD.
  - No need to wait for APPLY on Backend for Commit to complete.
- CFG\_APPLY\_REQ is queued for processing later.
  - Pros
    - Commit can return much earlier.
    - Configuration apply can be spread over time to let other job on the same thread.
    - Or can be packed into a much lesser batches than what was possible with inline processing.
  - Cons
    - If and only if apply fails, the backend becomes out-of-sync with Config on MGMTD.
    - How to recover?
      - Perhaps restart the backend daemon and re-download config on restart. ???

# Handling VTYSH commands 49

#### **Current Method**

Current Config Commands Processing

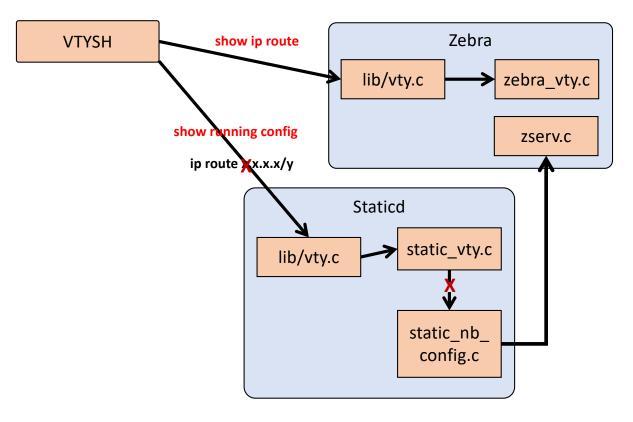

#### **Option 1** BGP Diverted to and Processed on MGMTD (intermediate approach) lib/vty.c bgp\_vty.c router top 100 VTYSH **MGMTD** config and CREATE\_DATA show commands Backend <xpath, value> bgp\_nb\_ ip route x.x.x.x/y VALIDATE REQ **Client Lib** router bgp 100 mgmt commit-apply config.c APPLY\_REQ MGMTD ip rotte x.x.x.x/y Candidate Running lib/vty.c FE DB DB Staticd SET CONFIG <x path, static vty.c static\_vty.c value lib/vty.c Transactions bgp\_vty.c сомміт-CONFIG CREATE\_DATA Backend Backend <xpath, value> Frontend static\_nb\_ VALIDATE REQ Client Lib Adapter Adapter config.c APPLY\_REQ

Diverted to and Processed on MGMTD (interim approach)

- Command handlers lib-ified and loaded on MGMTD
  - Cannot access any internal state of the Back-end application daemon.
  - Passes set of Xpaths, values and operations to MGMTD Front-end connection.
- Pros
  - Single connection from VTYSH to MGMTD (and not multiple backend daemons).
  - Conversion from string commands to Xpaths/Value/Operation is no more a computational burden on the back-end application daemon.

#### Cons

- Auto-completion cannot be done as is today.
  - Needs to fetch data from MGMTD (running-config or operational).
  - And then present auto-completion options.

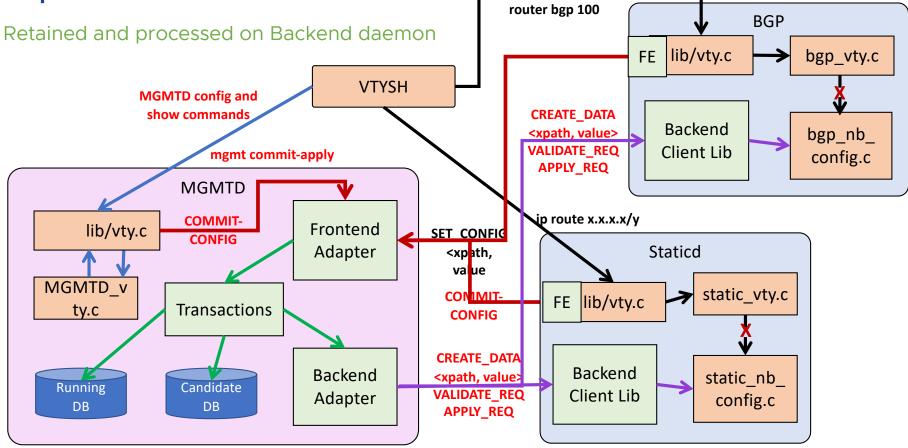

Retained and processed on Backend daemon (not feasible)

- Command handlers running on Back-end daemons as is today
  - Can access any internal state of the Back-end application daemon.
  - Passes set of Xpaths, values and operations to MGMTD Front-end connection.
- Pros
  - Auto-completion can be done as is today.
- Cons
  - Conversion from string commands to Xpaths/Value/Operation is still a burden on the back-end application daemon.
  - VTYSH continues to maintain connections to all individual back-end application daemons.
  - MGMTD currently does not allow more than one front-end client to edit candidate DB simultaneously. NOT FEASIBLE.

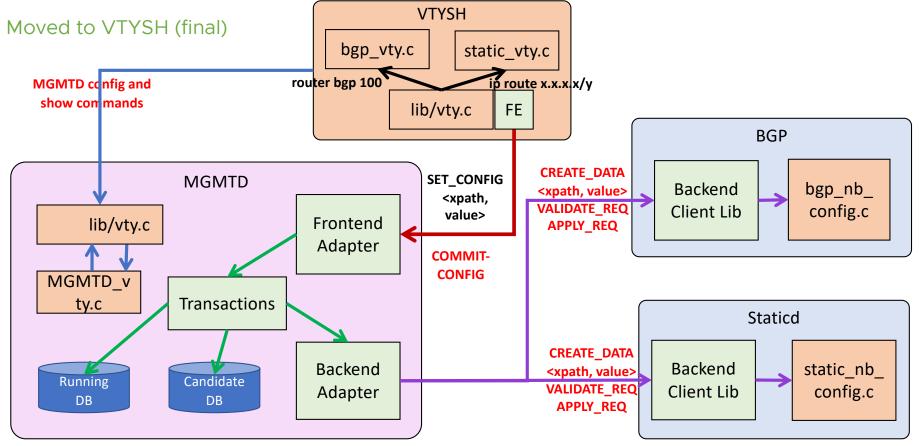

#### Moved to VTYSH

- Command handlers lib-ified and loaded on VTYSH
  - Cannot access any internal state of the Back-end application daemon.
  - Passes set of Xpaths, values and operations to MGMTD Front-end connection.
- Pros
  - Single connection from VTYSH to MGMTD (and not multiple backend daemons).
  - Conversion from string commands to Xpaths/Value/Operation is no more a computational burden on the back-end application daemon.
  - MGMTD does not need to deal with Text-to-YANG conversion at all.

#### Cons

- Auto-completion cannot be done as is today.
  - Needs to fetch data from MGMTD (running-config or operational).
  - And then present auto-completion options.

#### Parsing YANG Xpath

57

## Parsing and passing Yang Xpath

#### Problem Statement

- Currently
  - Yang data and schema trees stored in Application Daemon.
  - Xpath in string format parsed using Yang Schema and Data trees.
    - The same is used to retrieve Xpath key-values within NB callback functions (e.g. vrfname, interface-name, address-families etc).
    - Sometime involves looking up nodes in the Yang data tree.
- New MGMTD Infrastructure
  - Yang data and schema trees stored in MGMTD.
  - Xpath parsing is possible on MGMTD.
  - How to provide Xpath key-values to NB callbacks on application daemon
    - Without needing to look up nodes in the Yang data tree.

## Parsing and passing Yang Xpath

**Possible Solution** 

- Solution 1 (Interim approach)
  - Always maintain a Yang schema and data tree on application daemons too.
  - Have NB callbacks keep looking up data nodes as today.
- Solution 2 (Final goal)
  - Parse Xpath into tokens (of tags and key-values).
    - May not have equivalent support from libyang.
  - Pass it to NB callbacks for use (instead of looking up data nodes in Yang data tree).

#### Parsing YANG XPath

#### XPATH:

/frr-routing:routing/control-plane-protocols/control-planeprotocol{frr-rt:type='frr-bgp:bgp', name='bgp-100', frrvrf:vrf='default'}/frr-bgp:bgp/global/frr-rt:router-id

| length = 7 | num_keys | keys[0]                                    | keys[1]                        | keys[2]                          | <br>keys[255] |
|------------|----------|--------------------------------------------|--------------------------------|----------------------------------|---------------|
| tags[0]    | 1        | frr-routing   routing                      |                                |                                  |               |
| tags[1]    | 1        | frr-routing   control-<br>plane-protocols  |                                |                                  |               |
| tags[2]    | 1        | frr-routing   control-<br>plane-protocol   |                                |                                  |               |
| tags[3]    | 3        | frr-routing   <b>type =</b><br>"bgp"       | frr-routing   name = "bgp-100" | frr-routing   Vrf =<br>"default" |               |
| tags[4]    | 1        | frr-bgp   bgp                              |                                |                                  |               |
| tags[5]    | 1        | Frr-bgp   global                           |                                |                                  |               |
| tags[6]    | 1        | <pre>frr-bgp   router-id = "1.1.1.1"</pre> |                                |                                  |               |
|            |          |                                            |                                |                                  |               |
| Tags[255]  |          |                                            |                                |                                  |               |

#### <Notes TBA>

#### Parsing YANG XPath

| <pre>struct nb_xpath_val {     lyd_val value;     LY_DATA_TYPE _PACKED value_type;     uint8_t value_flags; }; struct nb_xpath_key {     struct nb_xpath_tag tag;     struct nb_xpath_val val; }; #define NB_MAX_NUM_KEYS UINT8_MAX #define NB_MAX_NUM_XPATH_TAGS UINT8_MAX struct nb_xpath {     uint8_t length;     struct nb_xpath_key keys[NB_MAX_NUM_KEYS];     luint8_t num_keys;     struct nb_xpath_key keys[NB_MAX_NUM_KEYS]; } tags[NB_MAX_NUM_XPATH_TAGS]; </pre> | <pre>struct nb_xpath_tag {     uint32_t ns;     uint32_t id; };</pre>                   |  |
|----------------------------------------------------------------------------------------------------|-----------------------------------------------------------------------------------------|--|
| <pre>struct nb_xpath_tag tag;<br/>struct nb_xpath_val val;<br/>};<br/>#define NB_MAX_NUM_KEYS UINT8_MAX<br/>#define NB_MAX_NUM_XPATH_TAGS UINT8_MAX<br/>struct nb_xpath {<br/>uint8_t length;<br/>struct {<br/>uint8_t num_keys;<br/>struct nb_xpath_key keys[NB_MAX_NUM_KEYS];</pre>                                                                                                    | <pre>lyd_val value;<br/>LY_DATA_TYPE _PACKED value_type;<br/>uint8_t value_flags;</pre> |  |
| <pre>#define NB_MAX_NUM_XPATH_TAGS UINT8_MAX struct nb_xpath {     uint8_t length;     struct {         uint8_t num_keys;         struct nb_xpath_key keys[NB_MAX_NUM_KEYS];     } }</pre>                                                                                                    | <pre>struct nb_xpath_tag tag; struct nb_xpath_val val;</pre>                            |  |
| <pre>struct nb_xpath {     uint8_t length;     struct {         uint8_t num_keys;         struct nb_xpath_key keys[NB_MAX_NUM_KEYS];     } </pre>                                                                                                    | #define NB_MAX_NUM_KEYS UINT8_MAX                                                       |  |
| <pre>uint8_t length;<br/>struct {</pre>                                                                                                    | #define NB_MAX_NUM_XPATH_TAGS UINT8_MAX                                                 |  |
| <pre>} tags[NB_MAX_NUM_XPATH_TAGS];</pre>                                                                                                    | <pre>uint8_t length;<br/>struct {</pre>                                                 |  |
| <pre>};</pre>                                                                                                    |                                                                                         |  |

#### Notes TBA>

#### Parsing YANG XPath

|         | num_keys | keys[0]                                                                                                 | keys[1]                                                                                               | keys[2]                                                                                     | <br>keys[255] |
|---------|----------|----------------------------------------------------------------------------------------------------|----------------------------------------------------------------------------------------------------|---------------------------------------------------------------------------------------------|---------------|
| tags[0] | 1        | .tag = {<br>.ns = frr-routing,<br>.id = <b>routing</b><br>}<br>.val = {<br>.xml_tag =<br>"routing"<br>} |                                                                                                    |                                                                                             |               |
|         |          |                                                                                                    |                                                                                                    |                                                                                             |               |
| tags[3] | 3        | .tag = {<br>.ns = frr-rt,<br>.id = <b>type</b><br>}<br>.val = {<br>.identityref =<br>"bgp"<br>}         | .tag = {<br>.ns = frr-rt,<br>.id = <b>name</b><br>}<br>.val = {<br>.string =<br><b>"bgp-100"</b><br>} | .tag = {<br>.ns = frr-vrf,<br>.id = <b>vrf</b><br>}<br>.val = {<br>.string = "default"<br>} |               |
|         |          |                                                                                                    |                                                                                                    |                                                                                             |               |
| tags[6] | 1        | <pre>tag = {     .ns = frr-rt,     .id = router-id   } .val = {     .ipv4_addr =</pre>                  |                                                                                                    |                                                                                             |               |

#### Static Mapping

#### XPATH:

/frr-routing:routing/control-plane-protocols/control-planeprotocol{frr-rt:type='frr-bgp:bgp', name='bgp-100', frrvrf:vrf='default'}/frr-bgp:bgp/global/frr-rt:router-id

| Xpath Regexp                                                                                                    | Backend Adapter Name       |
|----------------------------------------------------------------------------------------------------|----------------------------|
| "/frr-routing:routing/control-plane-protocols/control-plane-<br>protocol{frr-rt:type="frr-bgp", name='*', frr-vrf:vrf='*'}/*" | "BGPd"                     |
| "/frr-system:system/hostname"                                                                                                 | "ISISd", "OSPd", "Systemd" |
| "/frr-system:system/*"                                                                                                    | "Systemd"                  |
| tags[3]                                                                                                    | 3                          |
| tags[4]                                                                                                    | 1                          |
| tags[5]                                                                                                    | 1                          |
| tags[6]                                                                                                    | 1                          |
|                                                                                                    |                            |
| Tags[255]                                                                                                    |                            |

#### Notes TBA>

# End-to-End Processing 64

#### High-level End-to-End Processing Flow

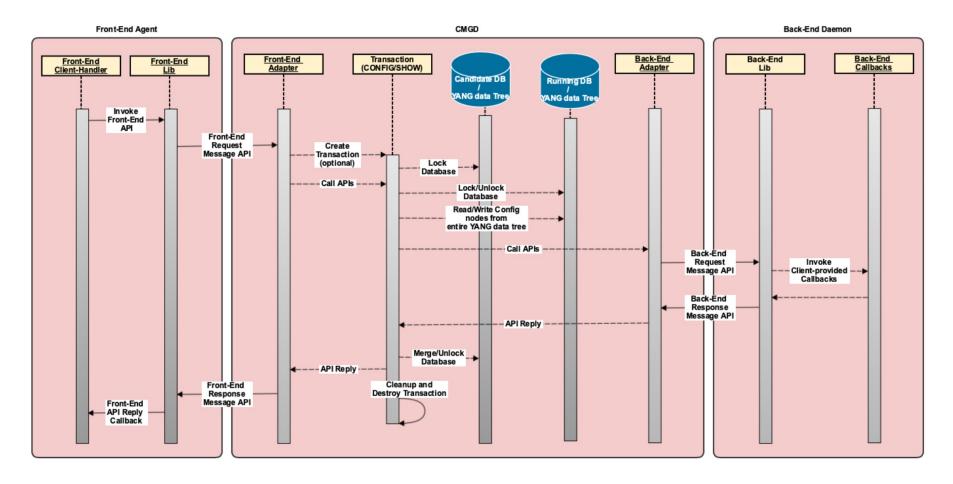

#### **Back-end Initialization and Registration**

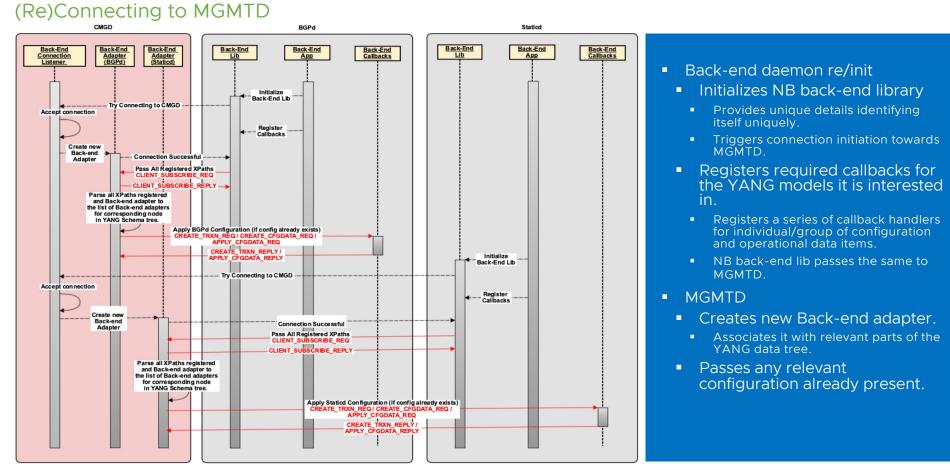

Step-1: Locking Candidate Database and Editing Configuration on Candidate DB

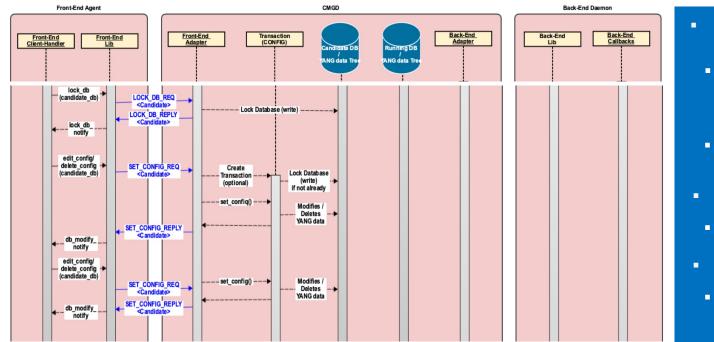

- MGMTD receives
- LOCK\_DEB\_REQ for candidate DB.
- If no other session has taken a write-lock on Candidate-Db
- Take write-lock on Candidate-Db.
- Sends LOCK\_DB\_REPLY indicating success.
- Else
- Sends LOCK\_DB\_REPLY indicating Failure.
- Client on receiving LOCK\_DB\_REPLY with success
- Sends one (or more) SET\_CONFIG\_REQ
- MGMTD on receiving SET\_CONFIG\_REQ
  - If this is first for this session, Creates a CONFIG transaction if and only if there are no CONFIG transactions in progress.
  - Modifies the contents of the Candidate DB with data from SET\_CONFIG\_REQ.

Step-2: Commit Configuration from Candidate to Running DB

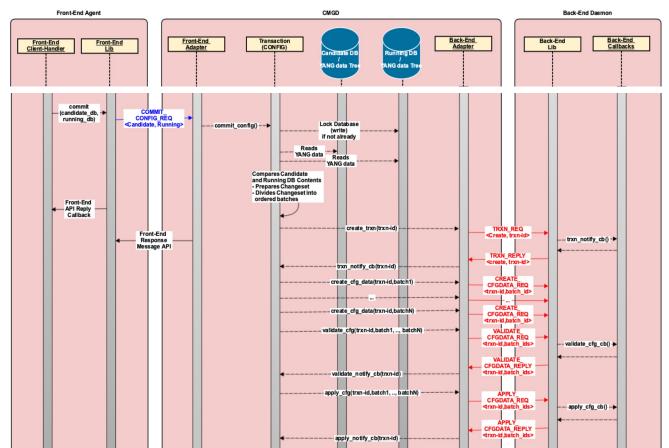

- MGMTD receives commit request.
  - Creates transaction for entire processing
    - Examines the changeset and prepares.
      - Candidate DB and list of YANG tree nodes being changed.
      - List of back-end adapters associated.
      - Ordered batches of config nodes with associated back-end adapter(s)
    - Sends indication to each back-end daemon for creating local transaction context.
    - Sends each batch of config items to corresponding back-end daemons for verification/validation.
    - On successful validation from all
      - Pushes the same batches of config items to the relevant back-end daemon(s) for final apply.
      - Replies back to Front-end adapter with success
      - Merges candidate DB to running DB.
      - Cleans up and deletes the transaction itself.

Step-3: Cleaning up commit and Unlocking the Candidate DB

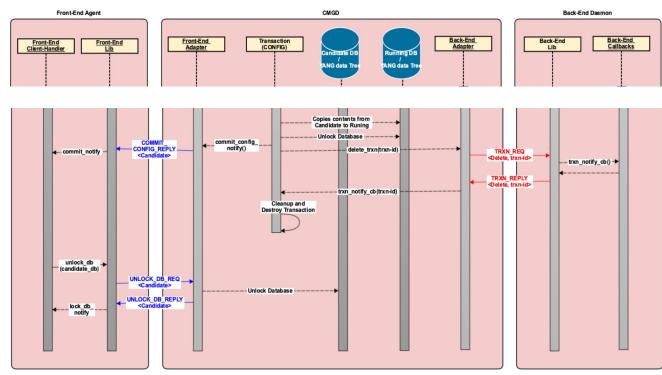

- Merges candidate DB to running DB.
- Replies back to Front-end client with COMMIT\_CONFIG\_REPLY indicating success.
- Cleans up and deletes the transaction itself.

Handling Valid Configurations across multiple Backend Daemons

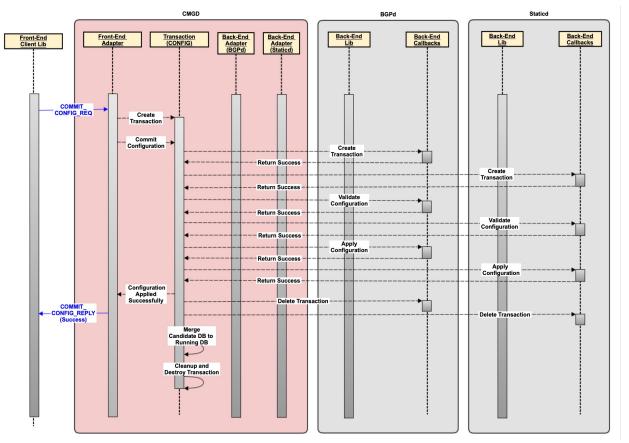

- MGMTD receives commit request.
  - Creates transaction for entire processing
    - Examines the changeset and prepares.
      - Candidate DB and list of YANG tree nodes being changed.
      - List of back-end adapters associated.
      - Ordered batches of config nodes with associated back-end adapter(s)
    - Sends indication to each back-end daemon for creating local transaction context.
    - Sends each batch of config items to corresponding back-end daemons for verification/validation.
    - On successful validation from all
      - Pushes the same batches of config items to the relevant back-end daemon(s) for final apply.
      - Replies back to Front-end adapter with success
    - Merges candidate DB to running DB.
    - Cleans up and deletes the transaction itself.

Handling Invalid Configurations across multiple Backend Daemons

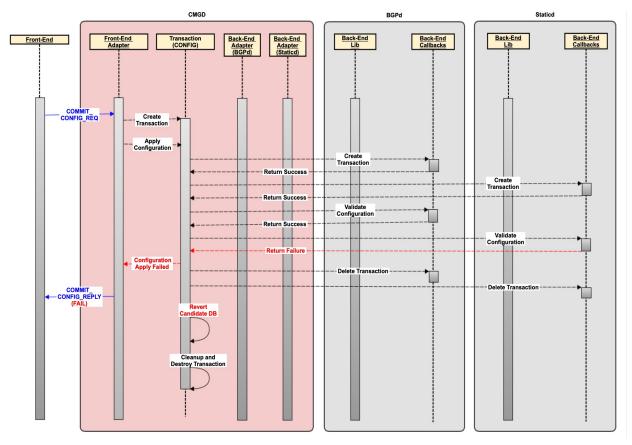

- MGMTD receives commit request.
  - Creates transaction thread for entire processing
    - Examines the changeset and prepares.
      - Candidate DB and ist of YANG tree nodes being changed.
      - List of back-end adapters associated.
      - Ordered batches of config nodes with associated back-end adapter(s)
    - Sends indication to each back-end daemon for creating local transaction context.
    - Sends each batch of config items to corresponding back-end daemons for verification/validation.
    - On first validation failure from any
      - Replies back to Front-end adapter with error.
      - Deletes candidate DB.
      - Cleans up and deletes the transaction thread itself.

## Retrieve Containers and Leaf members

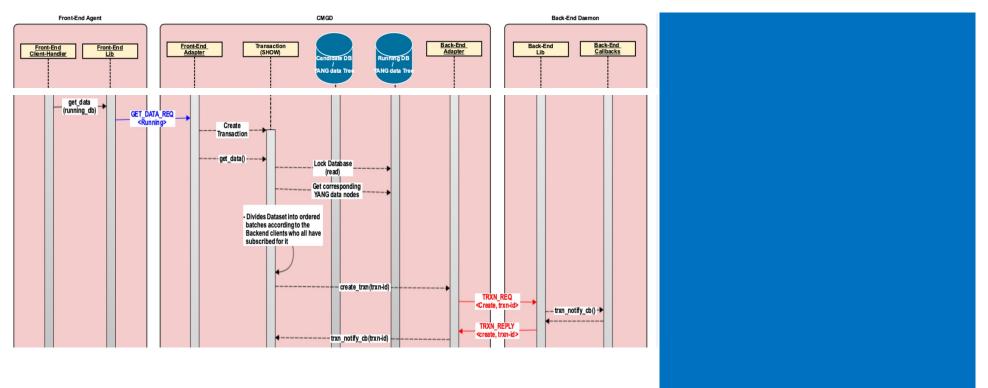

# Retrieve Containers and Leaf members

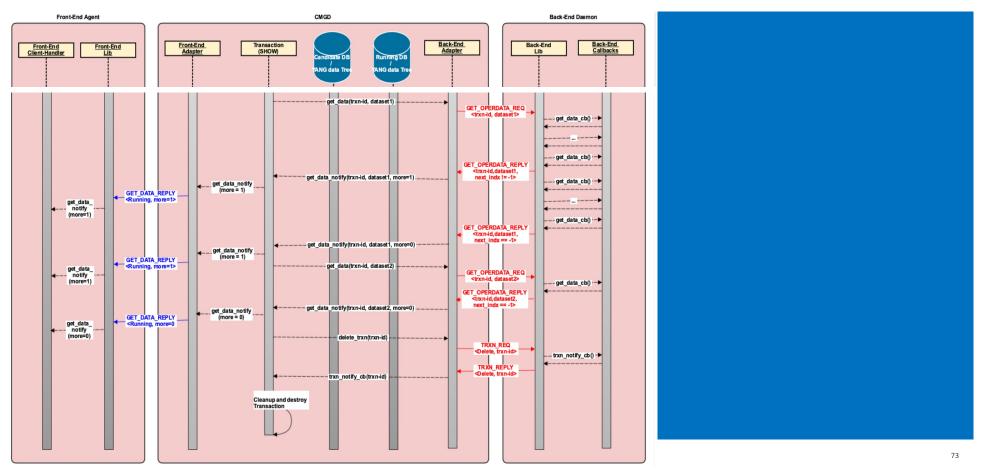

## Retrieving 'show running-config'

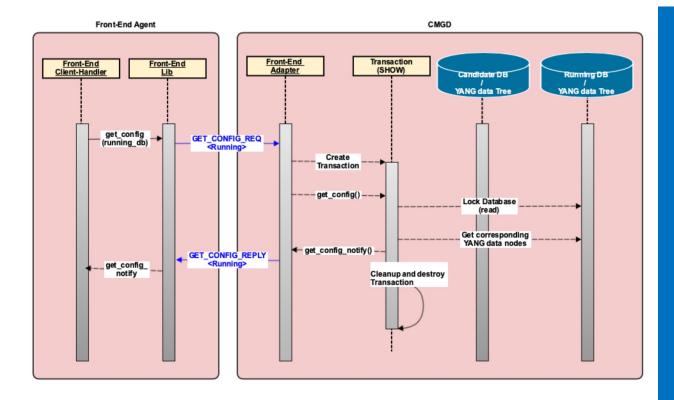

- Running DB maintained on MGMTD.
- Configurations already verified and applied earlier on back-end daemons.
- No need to involve backend process for 'show running config'.

## Notifying data from Backend

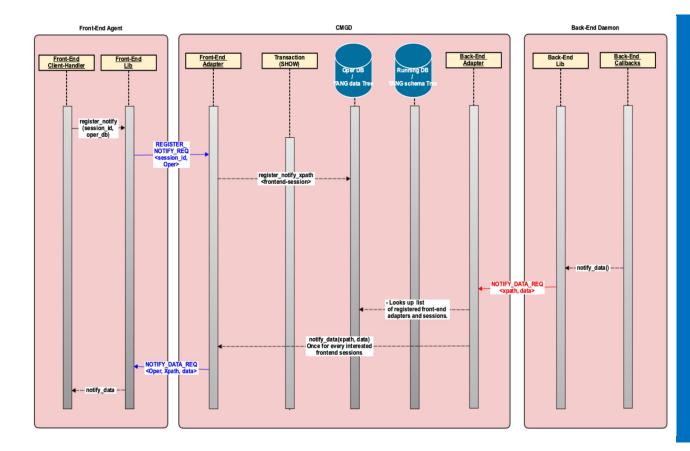

- Front-end client sessions express interest in specific Yang data-items.
  - Frontend client library sends NOTIFY\_DATA\_REQ with corresponding details
- Front-end adapter on MGMTD registers the corresponding session against the Yang data node for future reference.
- Later data notification arrives on backend adapter
- Looks up all registered sessions.
- Sends a DATA\_NOTIFY\_REQ for each of the registered sessions.

# **Open Items and Issues**

#### Items

- Support for namespace
- Registration of callbacks at back-end. Possibly from multiple back-end daemons for the same configuration item with priority-based ordering.
- Delivery of callbacks registered from multiple backends for the same configuration item
- Avoid YANG parsing on back-end process.
- Provide all the keys of YANG XPath to back-end callback handlers.

#### Issues

- Re-use of existing NB callback handlers.
- Avoid duplicating YANG data tree across MGMTD and back-end daemons.

# Next Items

#### Low-level Designs

- Support for namespace
- Registration of callbacks at back-end. Possibly from multiple back-end daemons for the same configuration item with priority-based ordering.
- Delivery of callbacks registered from multiple backends for the same configuration item
- Avoid YANG parsing on back-end process.
- Provide all the keys of YANG XPath to back-end callback handlers.

#### Issues

- Re-use of existing NB callback handlers.
- Avoid duplicating YANG data tree across MGMTD and back-end daemons.

# References

#### **Community Documents**

- Northbound Architecture Wiki: https://github.com/opensourcerouting/frr/wiki/Architecture
- Requirements for Centralised Management: <u>https://github.com/FRRouting/frr/wiki/FRR-</u> <u>Centralized-Management-Requirements</u>

#### Standards

- RFC 6421 NETCONF Protocol : https://datatracker.ietf.org/doc/html/rfc6241
- RFC 6536 NETCONF Access Control Model : https://datatracker.ietf.org/doc/html/rfc6536
- RFC 7954 YANG Specifications : <u>https://datatracker.ietf.org/doc/html/rfc7954</u>
- RFC 8342 NETCONF Datastore Architecture : <u>https://datatracker.ietf.org/doc/html/rfc8342</u>
- RFC 8526 NETCONF extensions for Datastores : <u>https://datatracker.ietf.org/doc/html/rfc8526</u>
- RFC 8040 RESTCONF Protocol : <u>https://datatracker.ietf.org/doc/html/rfc8040</u>

# THANK YOU!!!

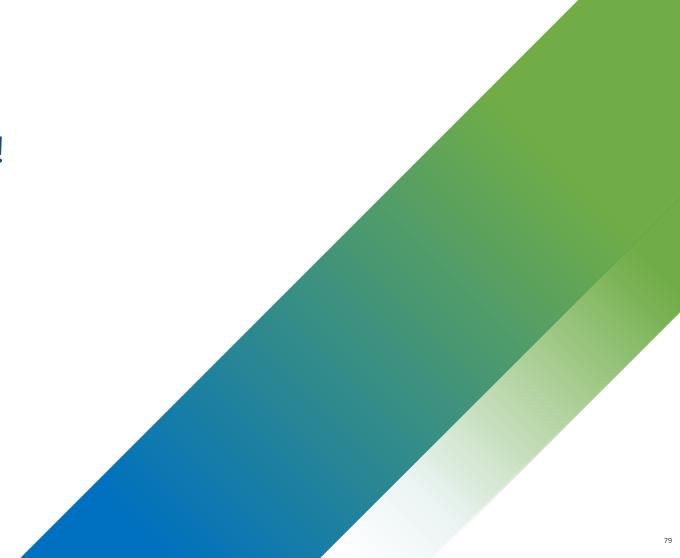

# Backup Slides 80

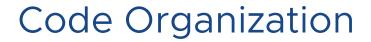

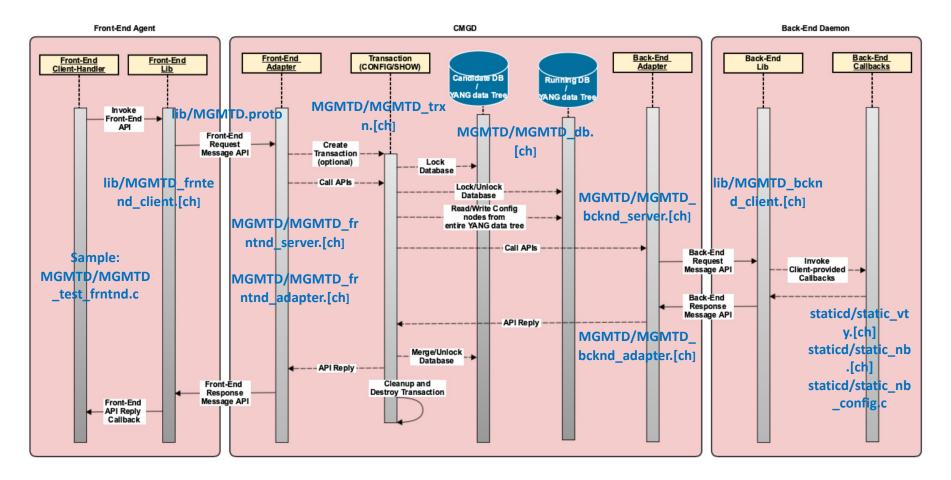

# Front-End Interface GRPC Client

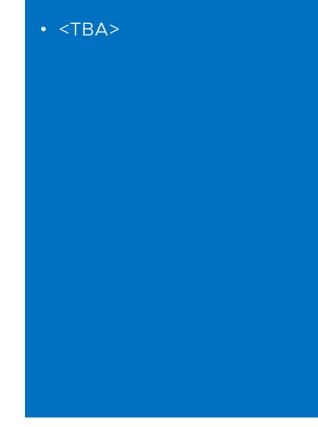

### **Front-End Interface**

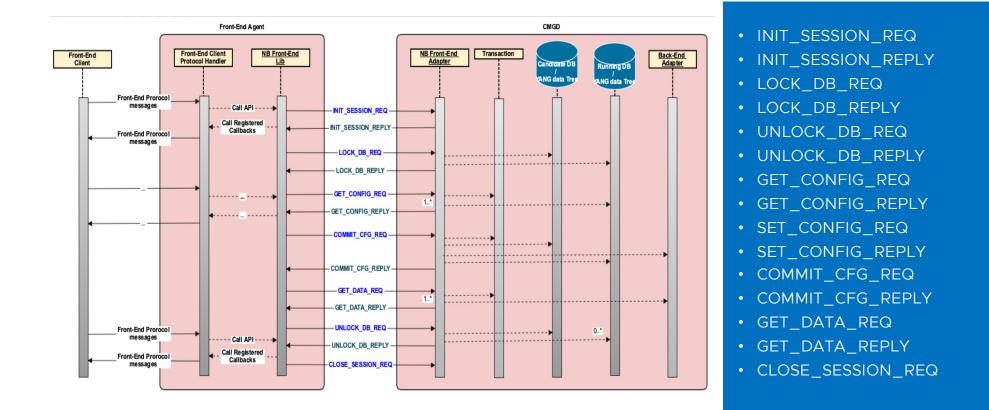

# **Retrieve Operational Data**

Retrieving Large List elements

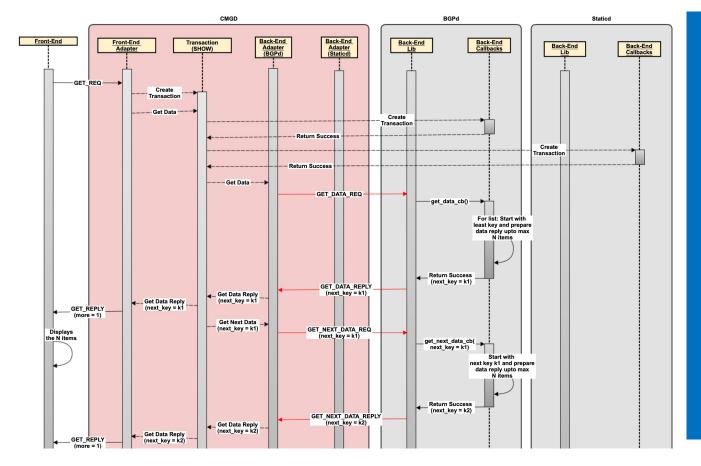

- MGMTD receives GET\_DATA request.
  - Examines the XPath and prepares.
    - List of YANG tree.
    - List of back-end adapters associated.
  - For large 'list' node
    - MGMTD sends a single Get-Data requests to back-end daemon.
    - Back-end prepares and send upto 'N' items in reply.
      - Indicates the key value for the next item.
    - MGMTD sends data received from back-end to Front-end via adapter.
      - Indicates more reply GET-REPLY to be expected.
    - MGMTD sends nexr follow upGET-Next-Data request withnext key value received in last reply.
    - Back-end prepares and send next 'N' items starting at next key value.
      - Indicates the key value for the next item ('None' if there's no more).

# **Retrieve Operational Data**

Retrieving Large List elements (contd.)

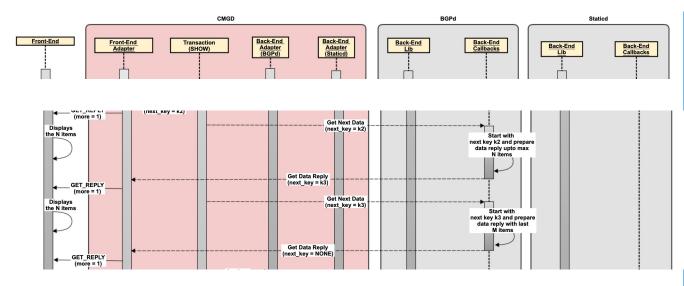

#### For large 'list' node (contd.)

- ...
- MGMTD sends multiple follow up GET-Next-Data requests to back-end with appropriate nextkey value.
- Back-end prepares and send next 'N' items in reply.
- Indicates the key value for the next item ('None' if there's no more).

# **Retrieve Operational Data**

Retrieve Containers and Leaf members

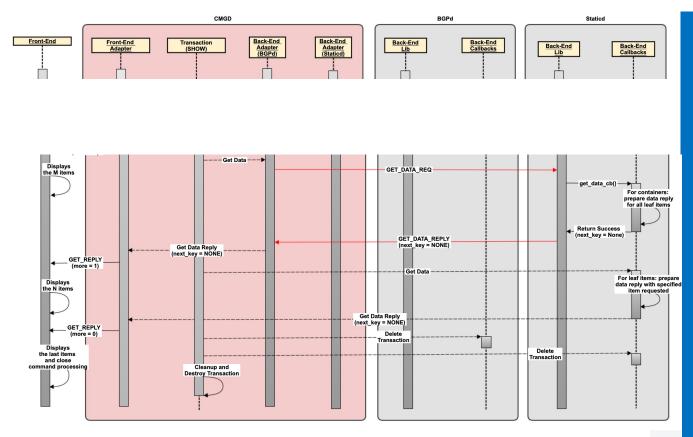

#### For 'container' node

- MGMTD sends a single Get-Data requests to back-end daemon.
  - May even combine more than one node in a single request.
- Back-end prepares and sends all 'leaf' items under a single container in a single reply.
- MGMTD sends data received from back-end to Front-end via adapter.
- For 'leaf' node
  - MGMTD sends a single Get-Data requests to back-end daemon.
  - Back-end prepares and sends the single 'leaf' in a single reply.
  - MGMTD sends data received from back-end to Front-end via adapter.
- If all data nodes has been sent, MGMTD sends the last GET-REPLY to Front-end.
  - with indication that no more GET-Replies are to be expected.

CONFIG Transactions -- Creating New Transaction

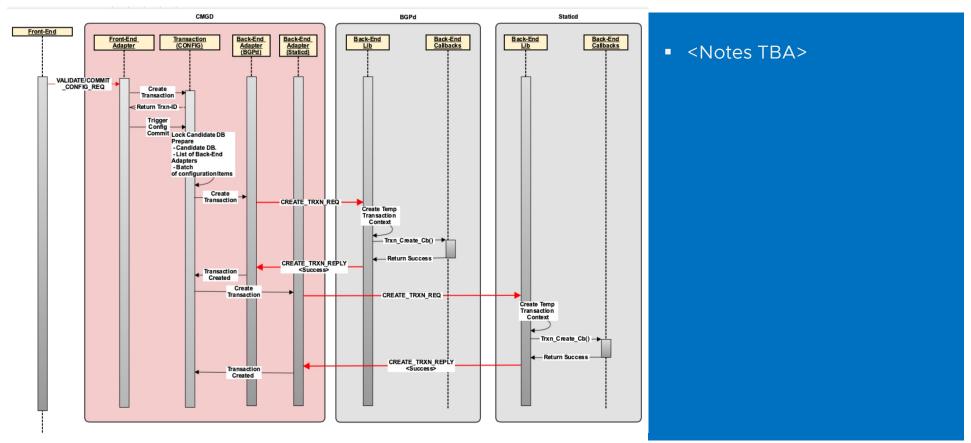

CONFIG Transactions -- Validating Valid Configurations

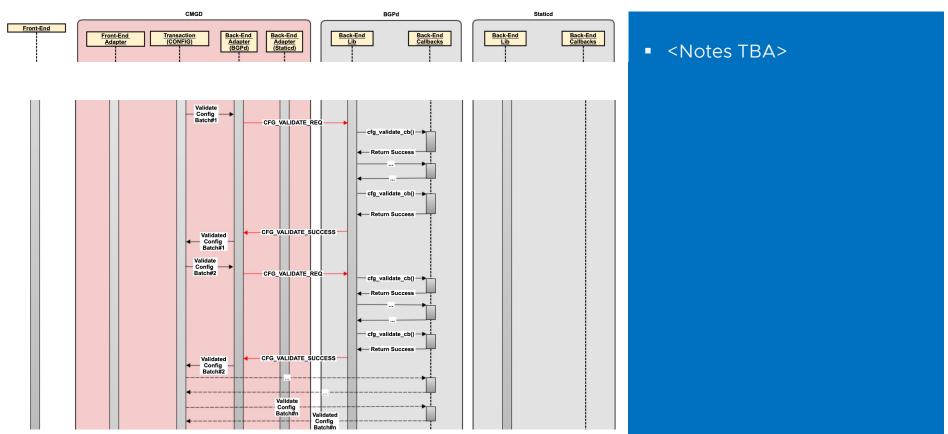

CONFIG Transactions -- Validating Valid Configurations (contd)

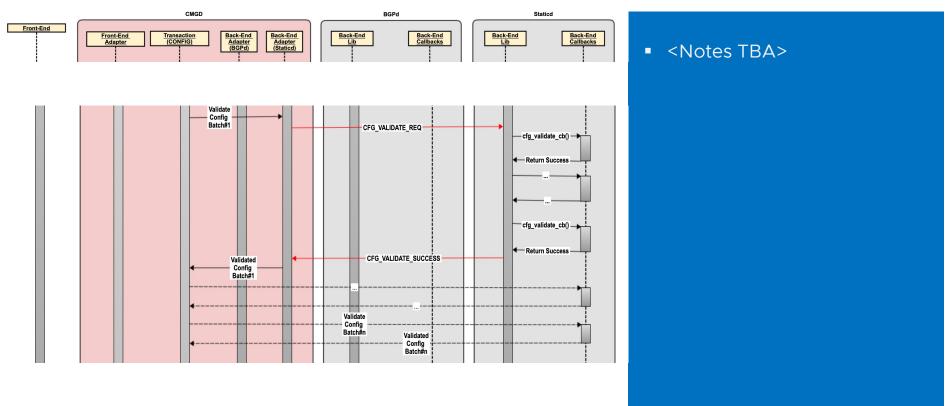

CONFIG Transactions -- Validating Invalid Configurations

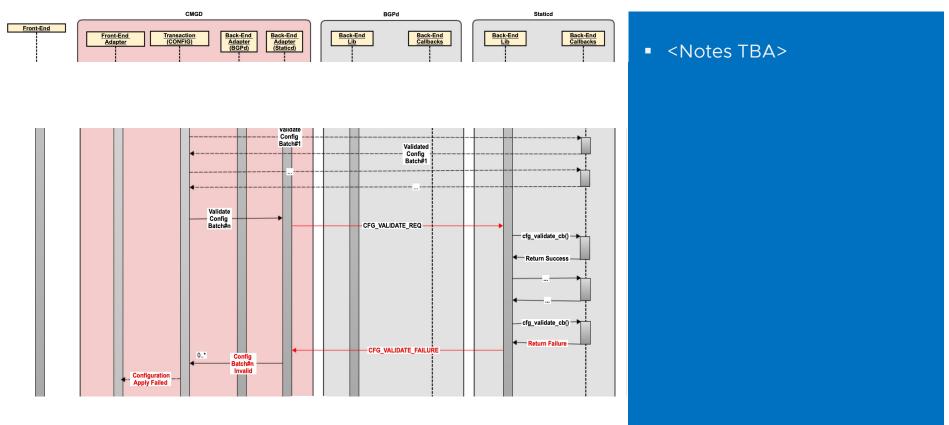

CONFIG Transactions -- Applying Validated Configurations (contd.)

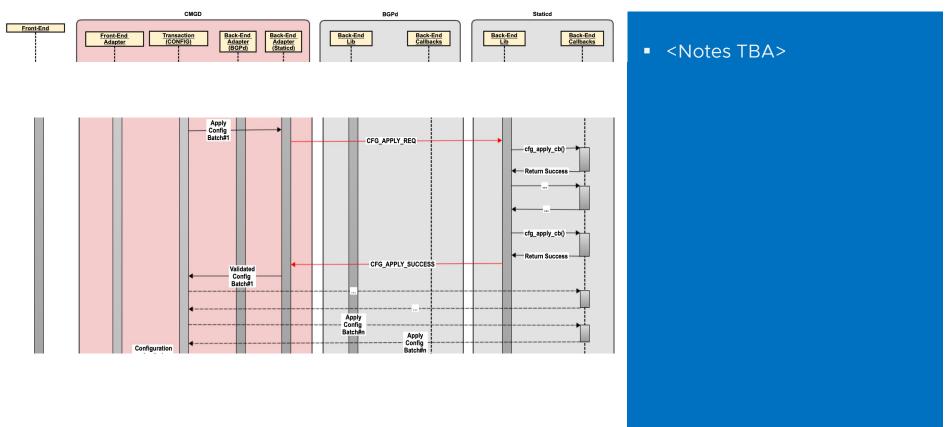

CONFIG Transactions -- Wrapping Up Successful Commit

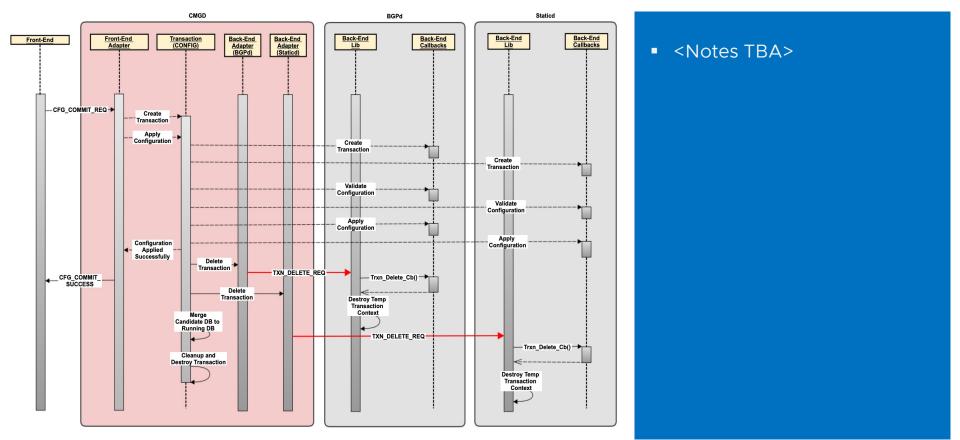

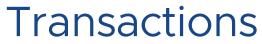

CONFIG Transactions -- Wrapping Up Rejected Commit

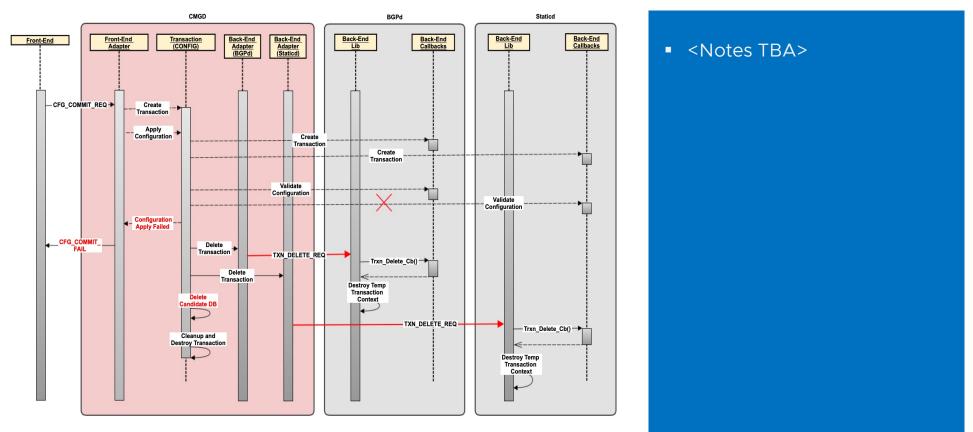

# Processing VTYSH Commands

# Processing VTYSH Commands

Sub-Phases and Requirements

- PHASE-1: Converting Text Commands to Yang Xpaths VTYSH only
  - Currently implemented as DEFPY\_YANG() routines and executed on backend daemon.
  - Calls nb\_cli\_enqueue\_changes() followed by nb\_cli\_apply\_changes()
- PHASE-2: Validating the XPATH and corresponding value against Yang Schema
  - Again executed on backend daemon.
  - Needs access to Yang Schema tree and Data tree (Running DB).
- PHASE-3: Validating the corresponding value against current configuration
  - Again executed through 'create/modify/destroy' callbacks on backend daemon.
  - Needs access to current configuration in Yang Data tree (Running DB).
- PHASE-4: Applying the corresponding value on the backend internal state
  - Again executed through 'create/modify/destroy' callbacks on backend daemon.
  - Needs to access backend internal state.
  - Must not need access to Yang Data tree.

# **Processing Configuration**

#### Proposal 1

- PHASE-1: Converting Text Commands to Yang Xpaths VTYSH only
  - Has to be somehow **moved to MGMTD daemon** for Phase-2.
- PHASE-2: Validating the XPATH and corresponding value against Yang Schema
  - Anyhow will have to be moved to MGMTD daemon.
  - Access to Yang Schema tree and Data tree (Running DB) can be provided on MGMTD itself.
- PHASE-3: Validating the corresponding value against current configuration
  - Triggered through Backend client library using message exchange between MGMTD and backend.
  - Executed through 'create/modify/destroy' callbacks on backend daemon.
  - Validation against current configuration
    - Maintain a duplicate Yang Data sub-tree (Running DB) on backend daemon.
    - Or, maintain a **shadow copy of configuration on internal storage**. Most daemons do that.
- PHASE-4: Applying the corresponding value on the backend internal state
  - Executed through 'create/modify/destroy' callbacks on backend daemon.
  - Needs to access backend internal state.
  - Must not need access to Yang Data tree.
  - Triggered through Backend client library using message exchange between MGMTD and backend.

# **Processing Configuration**

#### Proposal 2

- PHASE-1: Converting Text Commands to Yang Xpaths VTYSH only
  - Has to be somehow **moved to MGMTD daemon** for Phase-2.
- PHASE-2: Validating the XPATH and corresponding value against Yang Schema
  - Anyhow will have to be moved to MGMTD daemon.
  - Access to Yang Schema tree and Data tree (Running DB) can be provided on MGMTD itself.
- PHASE-3: Validating the corresponding value against current configuration
  - Executed through 'create/modify/destroy' callbacks on (and hence to be loaded on) MGMTD daemon.
  - Validation against current configuration in Yang Data trree (Running DB) on MGMTD daemon only.
  - No message exchange required between MGMTD and backend.
- PHASE-4: Applying the corresponding value on the backend internal state
  - Executed through 'create/modify/destroy' callbacks on backend daemon.
  - Needs to access backend internal state.
  - Must not access Yang Data tree.
  - Triggered through Backend client library using message exchange between MGMTD and backend.

# Next Items

#### Low-level Designs

- Support for namespace
- Registration of callbacks at back-end. Possibly from multiple back-end daemons for the same configuration item with priority-based ordering.
- Delivery of callbacks registered from multiple backends for the same configuration item
- Avoid YANG parsing on back-end process.
- Provide all the keys of YANG XPath to back-end callback handlers.

#### Issues

- Re-use of existing NB callback handlers.
- Avoid duplicating YANG data tree across MGMTD and back-end daemons.

# References

- Northbound Architecture Wiki: <u>https://github.com/opensourcerouting/frr/wiki/Architecture</u>
- Requirements for Centralised Management: <u>https://github.com/FRRouting/frr/wiki/FRR-</u> <u>Centralized-Management-Requirements</u>